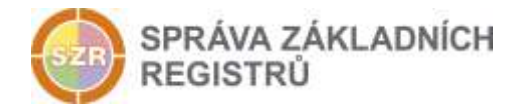

# Popis eGON služby

# E06 - robVymazObyvatele

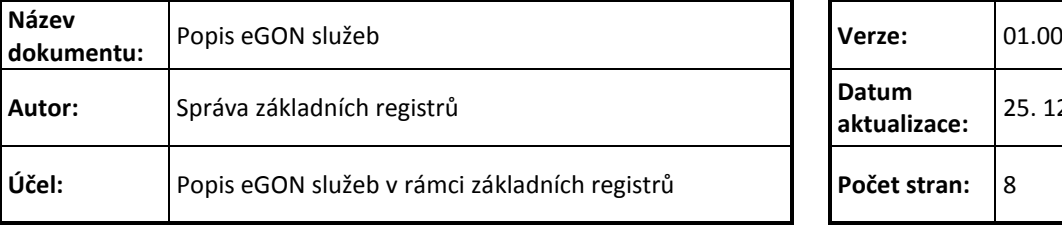

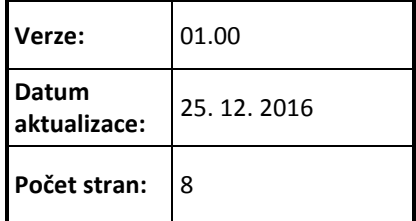

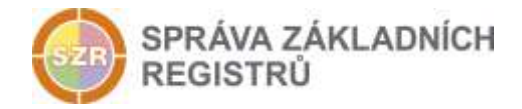

# **Obsah**

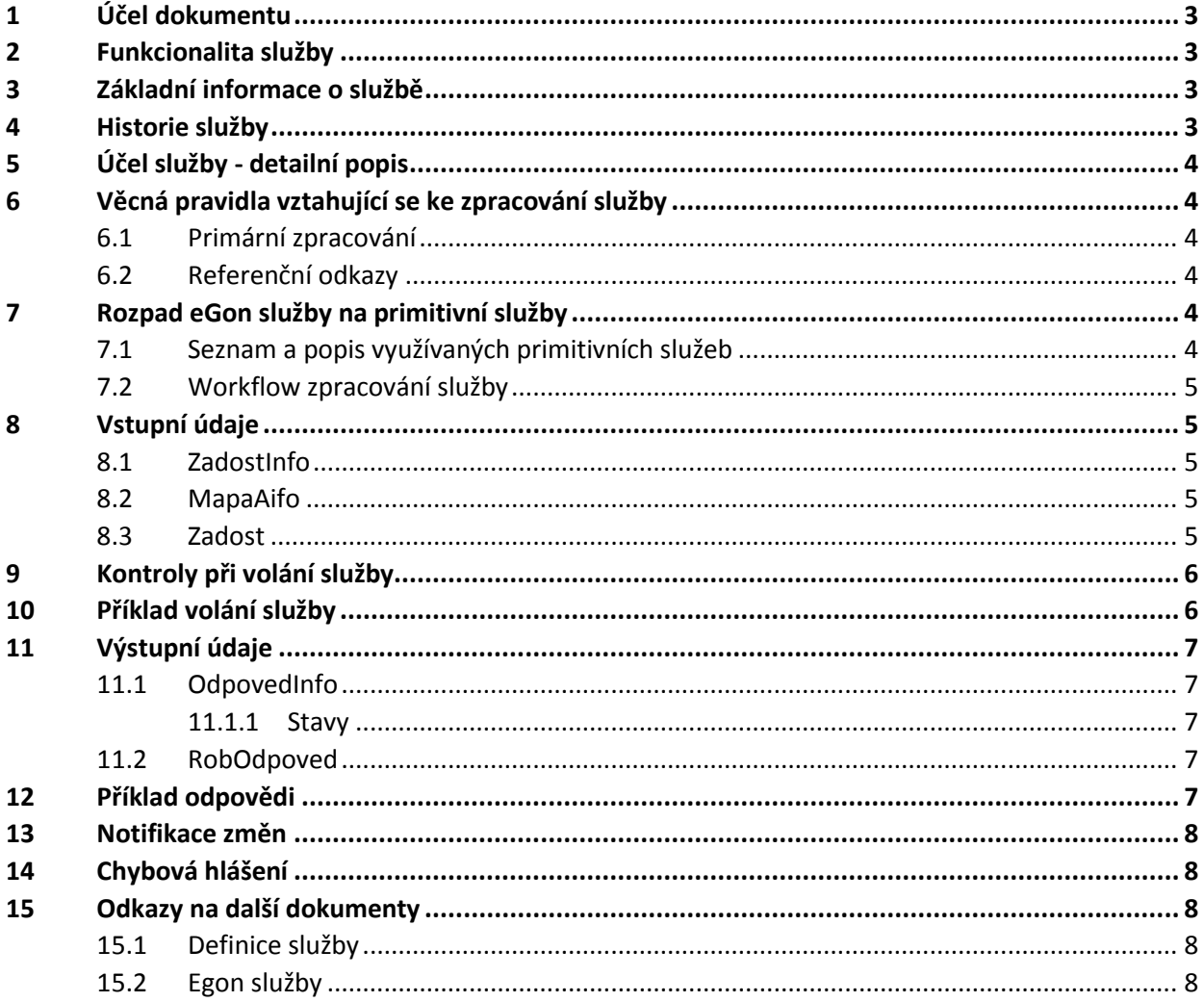

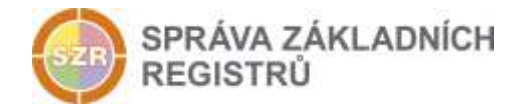

## <span id="page-2-0"></span>**1 Účel dokumentu**

Účelem tohoto dokumentu je především poskytnout orgánům veřejné moci, obecně uživatelům Základních registrů, jednoduchý a srozumitelný popis jak používat příslušnou eGON službu, včetně informací pro IT pracovníky orgánů veřejné moci. Změny provádí SZR.

## <span id="page-2-1"></span>**2 Funkcionalita služby**

Služba *E06 robVymazObyvatele* zprostředkuje zrušení záznamu v ROB. Služba je dostupná pouze pro primárního editora příslušného subjektu údajů.

### <span id="page-2-2"></span>**3 Základní informace o službě**

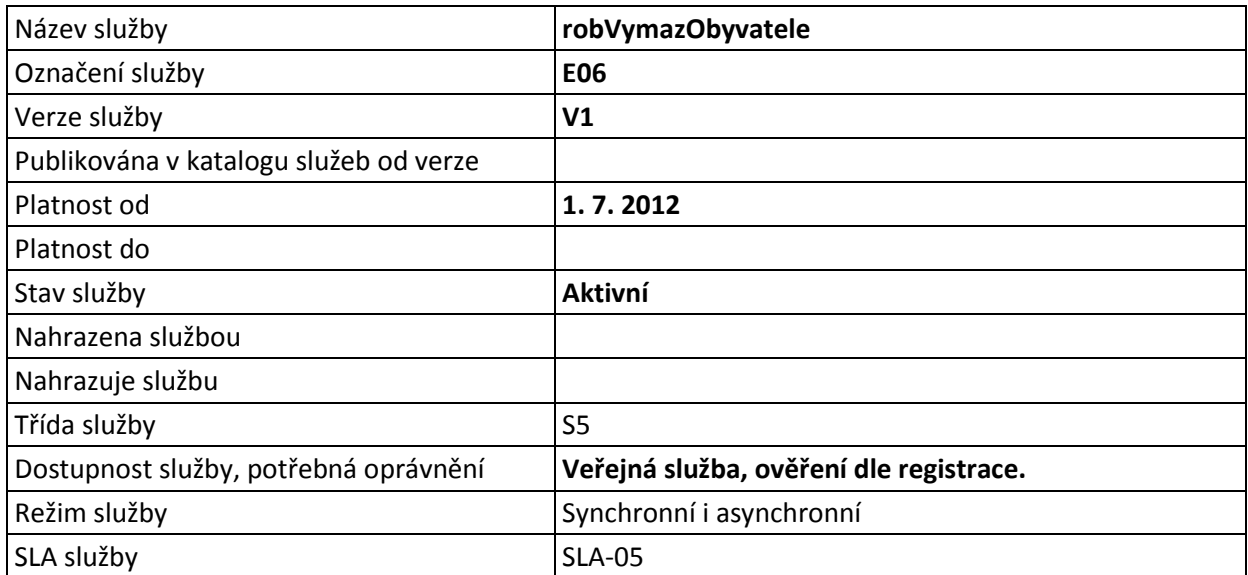

## <span id="page-2-3"></span>**4 Historie služby**

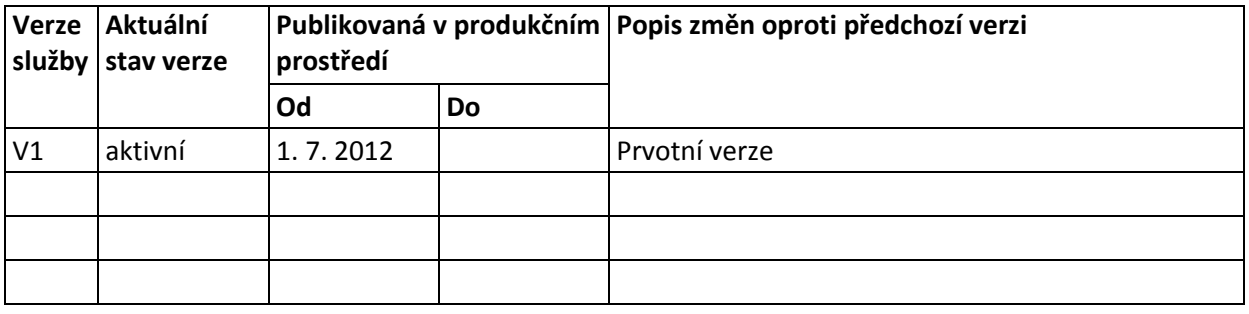

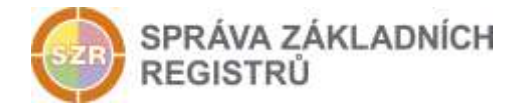

# <span id="page-3-0"></span>**5 Účel služby - detailní popis**

Služba *E06 robVymazObyvatele* zprostředkuje zrušení záznamu v ROB v případě odstranění záznamu s chybně přiděleným ZIFO. Služba je dostupná pouze pro primárního editora příslušného subjektu údajů. Vrací chybový status v případě, že AIFO není v ROB vedeno.

Typické použití služby je určeno pro dva případy:

- Poté co primární editor sloučí údaje dvou a více záznamů do jednoho nového, odstraní původní chybné záznamy v ROB.
- Po rozdělení záznamu na dva a více záznamy je odstraněn původní záznam v ROB.

Primární editor neprovádí výmaz osoby v případě úmrtí apod. Tyto procesy řídí ROB podle pravidel likvidace údajů.

## <span id="page-3-1"></span>**6 Věcná pravidla vztahující se ke zpracování služby**

#### <span id="page-3-2"></span>*6.1 Primární zpracování*

Veškeré zápisy probíhají v transakci, v případě chyby se celá transakce odroluje.

Interní služba ROB provede zrušení daného záznamu obyvatele.

#### <span id="page-3-3"></span>*6.2 Referenční odkazy*

Služba neprovádí žádné zpracování referenčních odkazů.

## <span id="page-3-4"></span>**7 Rozpad eGon služby na primitivní služby**

#### <span id="page-3-5"></span>*7.1 Seznam a popis využívaných primitivních služeb*

V rámci zpracování jsou využívány následující interní služby:

- *G03 - OrgCtiZruseneAifo* Služba slouží pro překlad AIFOzdr na AIFOcil, které již není platné
- *O06 - robVymazObyvatele* Služba zprostředkuje zrušení záznamu v ROB.

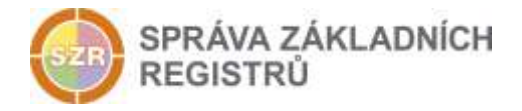

## <span id="page-4-0"></span>*7.2 Workflow zpracování služby*

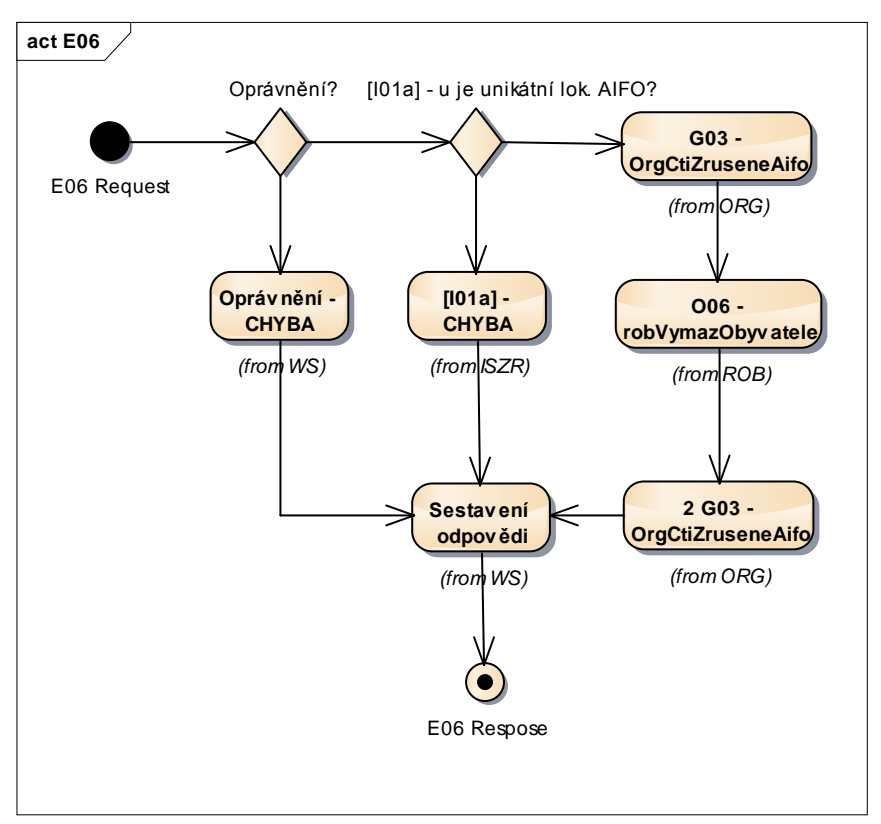

## <span id="page-4-1"></span>**8 Vstupní údaje**

Vstupní údaje obsahují běžné položky definované v datovém typu *RobVymazObyvateleType*. Bez správného vyplnění vstupních údajů nelze transakci zpracovat.

#### <span id="page-4-2"></span>*8.1 ZadostInfo*

Položka *ZadostInfo* představuje standardní hlavičku datové zprávy dotazu, která je odesílána ke zpracování. Struktura a obsah hlavičky zprávy jsou dány datovým typem *ZadostInfoType*. Obsahuje údaje, které ISZR vyžaduje pro ověření přístupu ke službě. Povinné položky musí být vyplněny.

Položky *Subjekt, Uzivatel a DuvodUcel* musí být vždy vyplněny.

#### <span id="page-4-3"></span>*8.2 MapaAifo*

Položka *MapaAifo* slouží ke specifikaci AIFO osoby pro vymazání.

#### <span id="page-4-4"></span>*8.3 Zadost*

Položka *Zadost* slouží k detailní specifikaci požadavků na službu. Vstupní parametry jsou uvedeny v elementu *RobVymazObyvateleData*.

#### V tomto elementu se specifikují parametry obyvatele k vymazání:

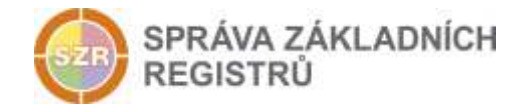

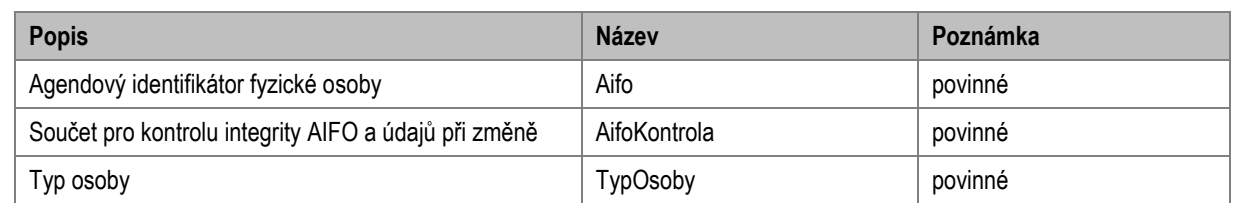

## <span id="page-5-0"></span>**9 Kontroly při volání služby**

Na vstupu jsou prováděny běžné kontroly na oprávnění při volání služby.

Službu smí použít pouze primární editor.

Validuje se povinnost parametru Aifo, AifoKontrola a TypOsoby.

# <span id="page-5-1"></span>**10 Příklad volání služby**

```
<soapenv:Envelope xmlns:soapenv="http://schemas.xmlsoap.org/soap/envelope/" 
xmlns:urn="urn:cz:isvs:rob:schemas:RobUnivEditace:v1" 
xmlns:data="urn:cz:isvs:rob:schemas:RobEditaceData:v1" 
xmlns:reg="urn:cz:isvs:reg:schemas:RegTypy:v1">
        <soapenv:Header/>
       <soapenv:Body>
               <urnIszrRobVymazObyvatele:RobVymazObyvatele 
xmlns:urnIszrRobVymazObyvatele="urn:cz:isvs:iszr:schemas:IszrRobVymazObyvatele:v1">
                       <urn1Iszr:ZadostInfo 
xmlns:urn1Iszr="urn:cz:isvs:iszr:schemas:IszrAbstract:v1">
                               <reg:CasZadosti>2011-12-07T10:17:00.000Z</reg:CasZadosti>
                               <reg:Agenda>A115</reg:Agenda>
                               <reg:AgendovaRole>CR829</reg:AgendovaRole>
                               \langle \text{reg:} \overline{\text{Ovm}} \rangle 00007064 \langle \text{reg:} \overline{\text{Ovm}} \rangle<reg:Ais>33</reg:Ais>
                               <reg:Subjekt>Subjekt1</reg:Subjekt>
                               <reg:Uzivatel>Uzivatel1</reg:Uzivatel>
                               <reg:DuvodUcel>Důvod a Účel1</reg:DuvodUcel>
                               <reg:AgendaZadostId>768f2bbb-f56f-457b-b4c8-
bacf74beb34e</reg:AgendaZadostId>
                               <reg:IszrZadostId>768f2bbb-f56f-457b-b4c8-
bacf74beb34e</reg:IszrZadostId>
                       </urn1Iszr:ZadostInfo>
                       <urn1Iszr:MapaAifo nacistData="false" 
xmlns:urn1Iszr="urn:cz:isvs:iszr:schemas:IszrAbstract:v1">
                               <reg:PrevodAifo>
                                       <reg:LokalniAifo xsi:type="reg:LokalniAifoType" 
xmlns:xsi="http://www.w3.org/2001/XMLSchema-instance">1</reg:LokalniAifo>
       <reg:GlobalniAifo>mx9b02kt3YskZbG8UHHwTBs=</reg:GlobalniAifo>
                               </reg:PrevodAifo>
                       </urn1Iszr:MapaAifo>
                       <urnIszrRobVymazObyvatele:Zadost>
                               <urnIszrRobVymazObyvatele:RobVymazObyvateleData>
                                       <data:Aifo xmlns:rob="urn:cz:isvs:rob:schemas:RobTypy:v1"/>
       <data:AifoKontrolaType>AAAAAAAAAAAAAAAAAAAAgx5NmnWRu4zgYnvaFUhN5CB4NzdNT8JY1m9JbKM3t4mYF0
HkbOl/nhaapzWZ7VQLAQ==</data:AifoKontrolaType>
                                       <data:TypOsoby 
xmlns:rob="urn:cz:isvs:rob:schemas:RobTypy:v1">obyvatel</data:TypOsoby>
                               </urnIszrRobVymazObyvatele:RobVymazObyvateleData>
                       </urnIszrRobVymazObyvatele:Zadost>
               </urnIszrRobVymazObyvatele:RobVymazObyvatele>
       </soapenv:Body>
</soapenv:Envelope>
```
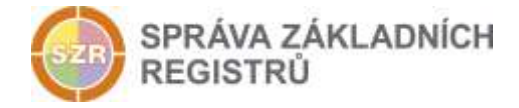

# <span id="page-6-0"></span>**11 Výstupní údaje**

Výstupní údaje obsahují položky definované v datovém typu *RobVymazObyvateleResponseType*.

## <span id="page-6-1"></span>*11.1 OdpovedInfo*

Struktura položky *OdpovedInfo* obsahuje údaje, které ISZR ale i AIS očekává k dokončení vyřízení požadavku. Struktura a obsah hlavičky zprávy jsou dány datovým typem *OdpovedInfoType*.

#### <span id="page-6-2"></span>*11.1.1 Stavy*

V případě chybně zadaných vstupních údajů registr požadavek nezpracuje a vydá chybové hlášení. Povinné údaje podle validační tabulky musí být na vstupu služby uvedeny

Stav provedení služby je uveden v elementu *Status/VysledekKod*:

- OK služba byla zpracována v pořádku
- CHYBA zpracování není možné provést

Pokud skončí služba stavem *CHYBA*, a jsou známy detailnější informace, jsou podrobnosti uvedeny v elementu *VysledekDetail*.

#### Stav CHYBA nastává v situacích:

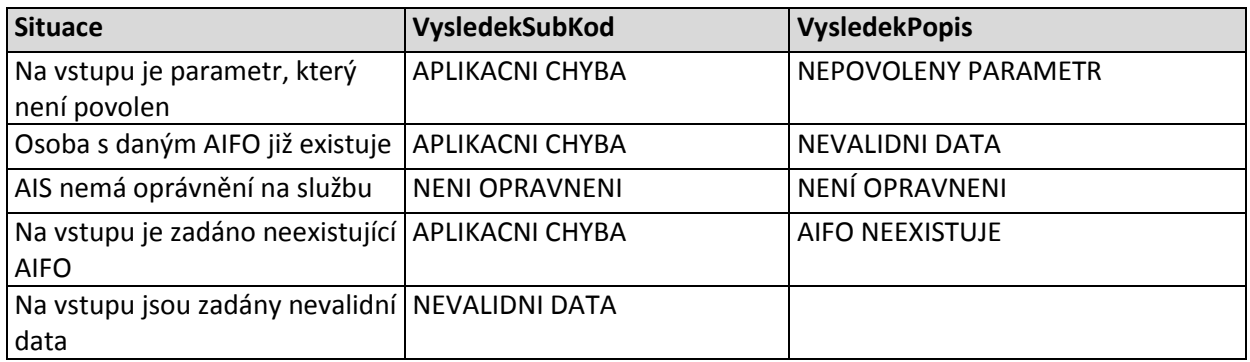

Stav CHYBA dále může nastat v situacích, kdy službu nebylo možné z nějakého závažného důvodu vykonat nebo sestavit odpověď. Příklady situací, ve kterých vzniká tato chyba, je chybný vstup služby, nedostupnost databáze a podobně.

### <span id="page-6-3"></span>*11.2 RobOdpoved*

V případě úspěchu vrací ROB čas, kdy změnu provedl a identifikátor změny.

# <span id="page-6-4"></span>**12 Příklad odpovědi**

```
<soapenv:Envelope xmlns:soapenv="http://schemas.xmlsoap.org/soap/envelope/" 
xmlns:autocont1="urn:cz:isvs:iszr:services:IszrProbe:v1" 
xmlns:abs="urn:cz:isvs:iszr:schemas:IszrAbstract:v1" 
xmlns:e06="urn:cz:isvs:iszr:schemas:IszrRobVymazObyvatele:v1" 
xmlns:reg="urn:cz:isvs:reg:schemas:RegTypy:v1" xmlns:xlinl="http://www.w3.org/1999/xlink" 
xmlns:robed="urn:cz:isvs:rob:schemas:RobEditaceData:v1" 
xmlns:rob="urn:cz:isvs:rob:schemas:RobTypy:v1">
   <soapenv:Header />
```
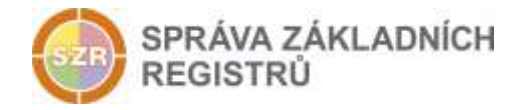

```
 <soapenv:Body>
     <e06:RobVymazObyvateleResponse>
      <abs:OdpovedInfo>
         <reg:CasOdpovedi>2016-12-25T10:49:58.2836646+01:00</reg:CasOdpovedi>
         <reg:Status>
         <reg:VysledekKod>OK</reg:VysledekKod>
        </reg:Status>
         <reg:AgendaZadostId>5dff3737-ac38-4162-9524-6ecedfc41be5</reg:AgendaZadostId>
         <reg:IszrZadostId>4407feb8-dce8-13c0-9903-157064a7f002</reg:IszrZadostId>
       </abs:OdpovedInfo>
       <e06:RobOdpoved>
         <e06:RobVymazObyvateleDataResponse>
           <robed:RobAplikacniStatus>
             <rob:VysledekRobKodType>OK</rob:VysledekRobKodType>
          </robed:RobAplikacniStatus>
           <robed:ZmenaId>9855004234265</robed:ZmenaId>
           <robed:ZmenaCas>2016-12-25T10:49:58</robed:ZmenaCas>
         </e06:RobVymazObyvateleDataResponse>
       </e06:RobOdpoved>
     </e06:RobVymazObyvateleResponse>
  </soapenv:Body>
</soapenv:Envelope>
```
# <span id="page-7-0"></span>**13 Notifikace změn**

Služba je zahrnuta v notifikačním procesu. Výmaz se promítá do výstupu služby *E07 robCtiZmeny*.

# <span id="page-7-1"></span>**14 Chybová hlášení**

Služba neobsahuje specifická chybová hlášení.

# <span id="page-7-2"></span>**15 Odkazy na další dokumenty**

#### <span id="page-7-3"></span>*15.1 Definice služby*

**WSDL služby:** egon/wsdl/IszrRobVymazObyvatele.wsdl **XSD služby:** egon/xsd/IszrRobVymazObyvatele.xsd

#### <span id="page-7-4"></span>*15.2 Egon služby*

SZR\_popis\_eGON\_služeb\_E07\_robCtiZmeny.doc